# ETSI TS 132 607 V7.0.2 (2007-06)

Technical Specification

**Digital cellular telecommunications system (Phase 2+); Universal Mobile Telecommunications System (UMTS); Telecommunication management; Configuration Management (CM); Basic CM Integration Reference Point (IRP): Simple Object Access Protocol (SOAP) Solution Set (SS) (3GPP TS 32.607 version 7.0.2 Release 7)**

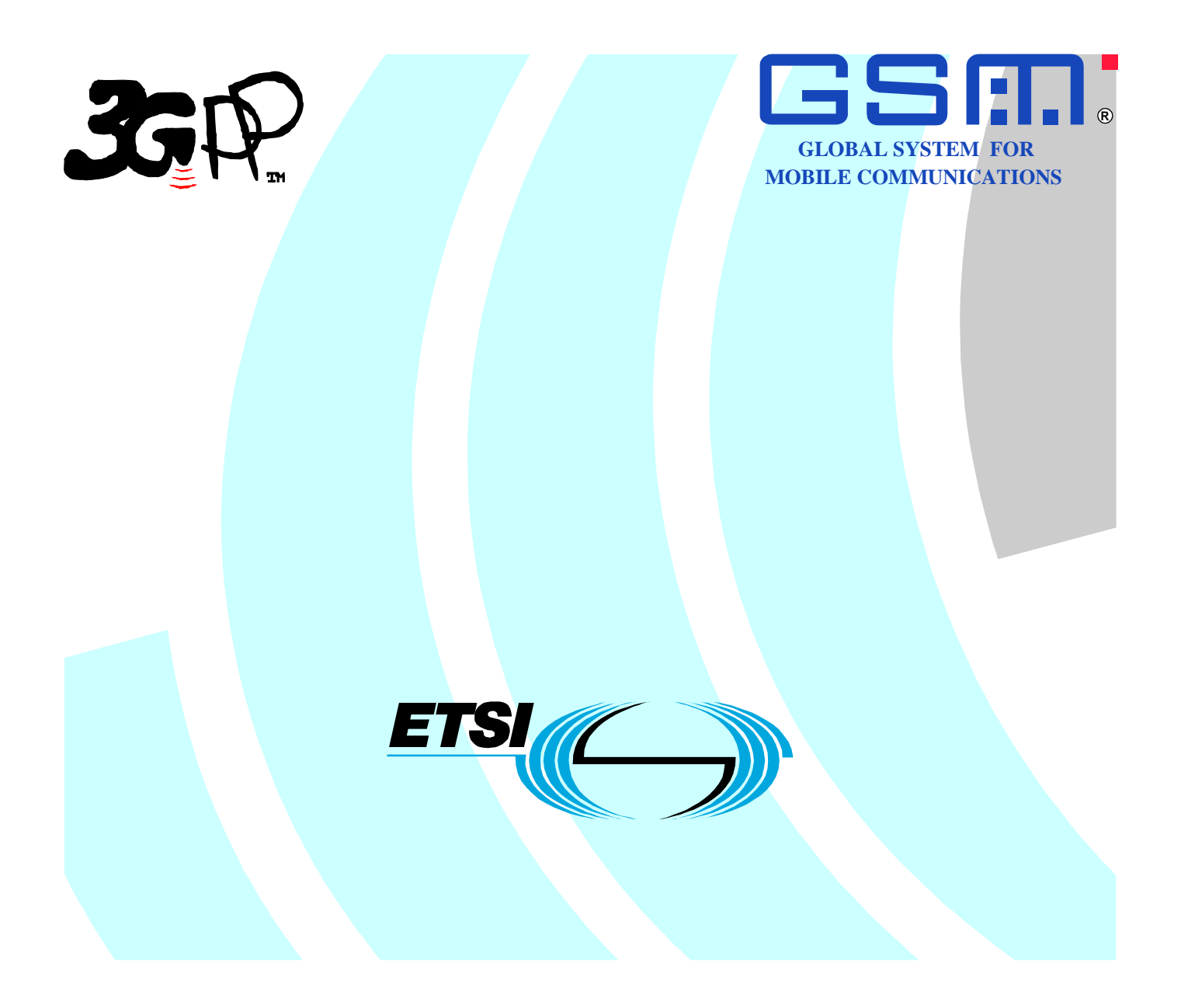

Reference RTS/TSGS-0532607v702

> Keywords GSM, UMTS

#### **ETSI**

#### 650 Route des Lucioles F-06921 Sophia Antipolis Cedex - FRANCE

Tel.: +33 4 92 94 42 00 Fax: +33 4 93 65 47 16

Siret N° 348 623 562 00017 - NAF 742 C Association à but non lucratif enregistrée à la Sous-Préfecture de Grasse (06) N° 7803/88

#### **Important notice**

Individual copies of the present document can be downloaded from: [http://www.etsi.org](http://www.etsi.org/)

The present document may be made available in more than one electronic version or in print. In any case of existing or perceived difference in contents between such versions, the reference version is the Portable Document Format (PDF). In case of dispute, the reference shall be the printing on ETSI printers of the PDF version kept on a specific network drive within ETSI Secretariat.

Users of the present document should be aware that the document may be subject to revision or change of status. Information on the current status of this and other ETSI documents is available at <http://portal.etsi.org/tb/status/status.asp>

If you find errors in the present document, please send your comment to one of the following services: [http://portal.etsi.org/chaircor/ETSI\\_support.asp](http://portal.etsi.org/chaircor/ETSI_support.asp)

#### **Copyright Notification**

No part may be reproduced except as authorized by written permission. The copyright and the foregoing restriction extend to reproduction in all media.

> © European Telecommunications Standards Institute 2007. All rights reserved.

**DECT**TM, **PLUGTESTS**TM and **UMTS**TM are Trade Marks of ETSI registered for the benefit of its Members. **TIPHON**TM and the **TIPHON logo** are Trade Marks currently being registered by ETSI for the benefit of its Members. **3GPP**TM is a Trade Mark of ETSI registered for the benefit of its Members and of the 3GPP Organizational Partners.

# Intellectual Property Rights

IPRs essential or potentially essential to the present document may have been declared to ETSI. The information pertaining to these essential IPRs, if any, is publicly available for **ETSI members and non-members**, and can be found in ETSI SR 000 314: *"Intellectual Property Rights (IPRs); Essential, or potentially Essential, IPRs notified to ETSI in respect of ETSI standards"*, which is available from the ETSI Secretariat. Latest updates are available on the ETSI Web server ([http://webapp.etsi.org/IPR/home.asp\)](http://webapp.etsi.org/IPR/home.asp).

Pursuant to the ETSI IPR Policy, no investigation, including IPR searches, has been carried out by ETSI. No guarantee can be given as to the existence of other IPRs not referenced in ETSI SR 000 314 (or the updates on the ETSI Web server) which are, or may be, or may become, essential to the present document.

# Foreword

This Technical Specification (TS) has been produced by ETSI 3rd Generation Partnership Project (3GPP).

The present document may refer to technical specifications or reports using their 3GPP identities, UMTS identities or GSM identities. These should be interpreted as being references to the corresponding ETSI deliverables.

The cross reference between GSM, UMTS, 3GPP and ETSI identities can be found under [http://webapp.etsi.org/key/queryform.asp.](http://webapp.etsi.org/key/queryform.asp)

 $\mathbf{3}$ 

# Contents

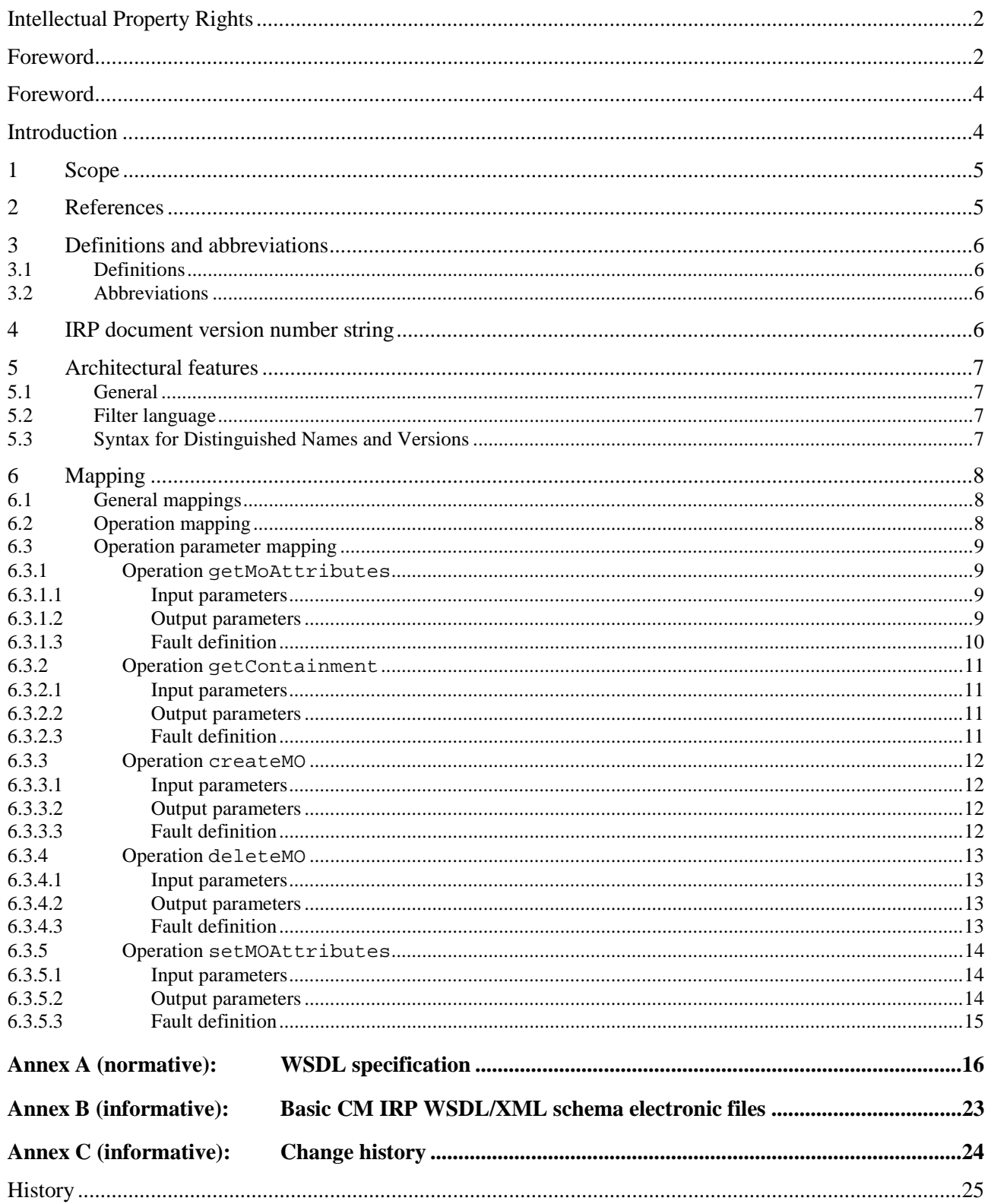

# Foreword

This Technical Specification has been produced by the 3<sup>rd</sup> Generation Partnership Project (3GPP).

The contents of the present document are subject to continuing work within the TSG and may change following formal TSG approval. Should the TSG modify the contents of the present document, it will be re-released by the TSG with an identifying change of release date and an increase in version number as follows:

Version x.y.z

where:

- x the first digit:
	- 1 presented to TSG for information;
	- 2 presented to TSG for approval;
	- 3 or greater indicates TSG approved document under change control.
- y the second digit is incremented for all changes of substance, i.e. technical enhancements, corrections, updates, etc.
- z the third digit is incremented when editorial only changes have been incorporated in the document.

# Introduction

The present document is part of a TS-family covering the 3<sup>rd</sup> Generation Partnership Project: Technical Specification Group Services and System Aspects; Telecommunication management; as identified below:

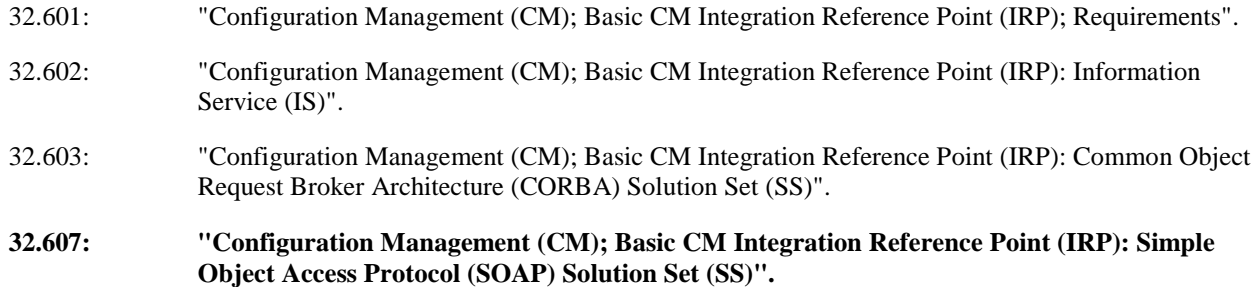

Configuration Management (CM), in general, provides the operator with the ability to assure correct and effective operation of the 3G network as it evolves. CM actions have the objective to control and monitor the actual configuration on the Network Elements (NEs) and Network Resources (NRs), and they may be initiated by the operator or by functions in the Operations Systems (OSs) or NEs.

CM actions may be requested as part of an implementation programme (e.g. additions and deletions), as part of an optimisation programme (e.g. modifications), and to maintain the overall Quality of Service (QoS). The CM actions are initiated either as single actions on single NEs of the 3G network, or as part of a complex procedure involving actions on many resources/objects in one or several NEs.

### 1 Scope

The purpose of this Basic CM IRP: SOAP Solution Set is to define the mapping of the Basic CM IRP: IS (3GPP TS 32.602 [4]) to the protocol specific details necessary for implementation of this IRP in a SOAP/WSDL environment.

The present document defines NRM independent data types and methods.

This Solution Set specification is related to 3G TS 32.602 V7.0.X.

# 2 References

The following documents contain provisions which, through reference in this text, constitute provisions of the present document.

- References are either specific (identified by date of publication, edition number, version number, etc.) or non-specific.
- For a specific reference, subsequent revisions do not apply.
- For a non-specific reference, the latest version applies. In the case of a reference to a 3GPP document (including a GSM document), a non-specific reference implicitly refers to the latest version of that document *in the same Release as the present document*.
- [1] 3GPP TS 32.101: "Telecommunication management; Principles and high level requirements".
- [2] 3GPP TS 32.102: "Telecommunication management; Architecture".
- [3] 3GPP TS 32.600: "Telecommunication management; Configuration Management (CM); Concept and high-level requirements".
- [4] 3GPP TS 32.602: "Telecommunication management; Configuration Management (CM); Basic CM Integration Reference Point (IRP) Information Service (IS)".
- [5] 3GPP TS 32.300: "Telecommunication management; Configuration Management (CM); Name convention for Managed Objects".
- [6] 3GPP TS 32.172: "Telecommunication management; Subscription Management (SuM) Network Resource Model (NRM) Integration Reference Point (IRP): Information Service"
- [7] 3GPP TS 32.311: "Telecommunication management; Generic Integration Reference Point (IRP) management; Requirement".
- [8] 3GPP TS 32.317: "Telecommunication management; Generic Integration Reference Point (IRP) management; Simple Object Access Protocol (SOAP) Solution Set (SS)".
- [9] 3GPP TS 32.667: "Telecommunication management; Configuration Management (CM); Kernel CM Integration Reference Point (IRP): Simple Object Access Protocol (SOAP) Solution Set (SS)".
- [10] W3C SOAP 1.1 specification [\(http://www.w3.org/TR/2000/NOTE-SOAP-20000508/](http://www.w3.org/TR/2000/NOTE-SOAP-20000508/))
- [11] W3C WSDL 1.1 specification [\(http://www.w3.org/TR/2001/NOTE-wsdl-20010315](http://www.w3.org/TR/wsdl))
- [12] W3C XPath 1.0 specification [\(http://www.w3.org/TR/1999/REC-xpath-19991116](http://www.w3.org/TR/xpath))
- [13] WS-I Basic Profile Version 1.1 [\(http://www.ws-i.org/Profiles/BasicProfile-1.1-2004-08-24.html](http://www.ws-i.org/Profiles/BasicProfile-1.1-2004-08-24.html))
- [14] W3C SOAP 1.2 specification [\(http://www.w3.org/TR/soap12-part1/](http://www.w3.org/TR/soap12-part1/))

# 3 Definitions and abbreviations

### 3.1 Definitions

For terms and definitions refer to 3GPP TS 32.101 [1], 3GPP TS 32.102 [2], 3GPP TS 32.600 [3] and 3GPP TS 32.602 [4].

### 3.2 Abbreviations

For the purposes of the present document, the following abbreviations apply:

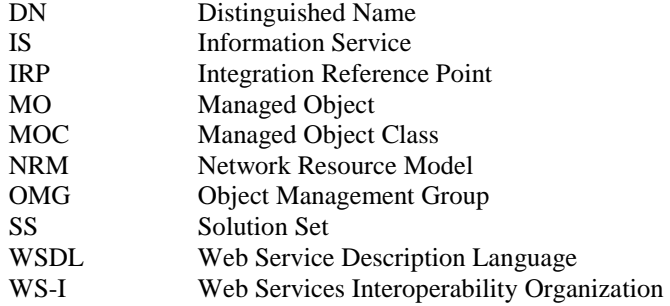

# 4 IRP document version number string

The IRP document version number (sometimes called "IRPVersion" or "SS version number") string is used to identify this specification. The string is derived using a rule described in 3GPP TS 32.311 [7].

This string (or sequence of strings, if more than one version is supported) is returned in getBasicCmIRPVersion method.

# 5 Architectural features

### 5.1 General

The overall architectural feature of Basic Configuration Management IRP is specified in 3GPP TS 32.602 [4]. This clause specifies features that are specific to the SOAP SS.

The SOAP 1.1 specification [10] and WSDL 1.1 specification [11] are supported.

The SOAP 1.2 specification [14] is supported optionally.

This specification uses "document" style in the WSDL description.

This specification uses "literal" encoding style in the WSDL description.

This specification uses a number of namespace prefixes throughout that are listed in Table 5.1.

#### **Table 5.1: Prefixes and Namespaces used in this specification**

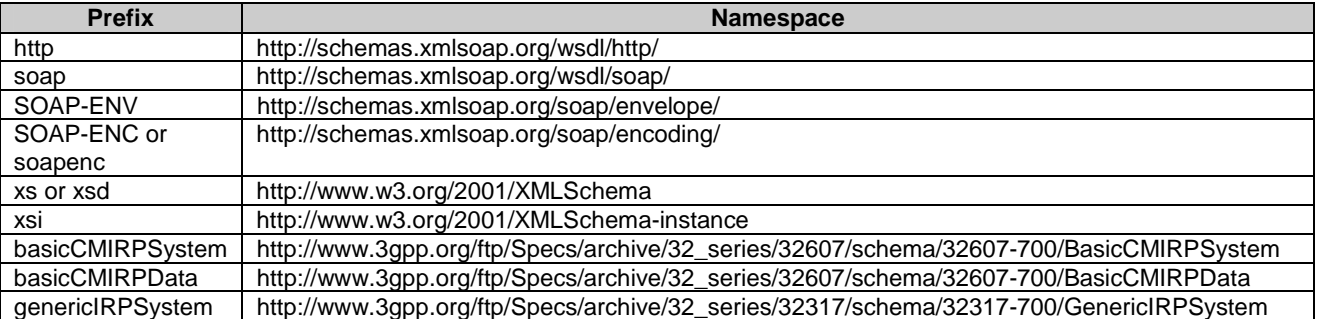

The WSDL structure is like Figure 5.1:

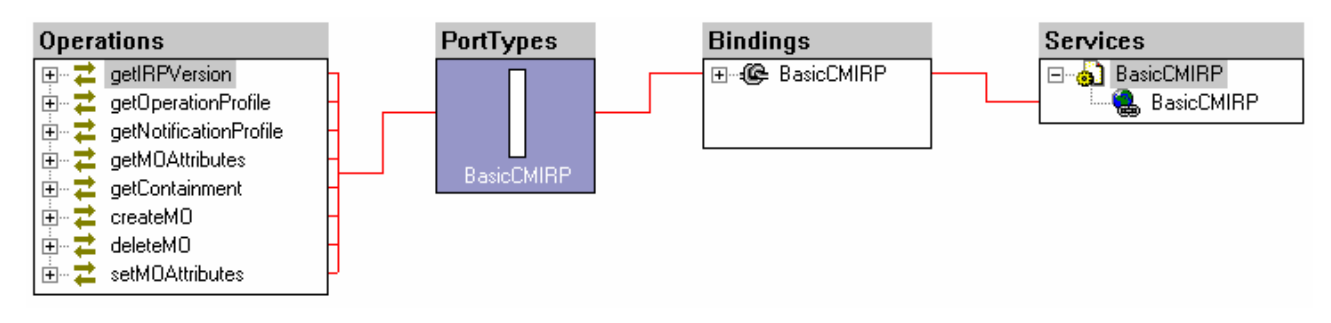

**Figure 5.1: BasicCM IRP SOAP Solution Set WSDL structure** 

### 5.2 Filter language

The filter language used in the SS is the XPath Language (see W3C XPath 1.0 specification [12]). IRPAgents may throw a FilterComplexityLimit fault when a given filter is too complex.

### 5.3 Syntax for Distinguished Names and Versions

The format of a Distinguished Name is defined in 3GPP TS 32.300 [5].

The version of this IRP is represented as a string (see also clause 4).

# 6 Mapping

### 6.1 General mappings

The IS parameter name managedObjectInstance is mapped into DN.

Attributes modelling associations as defined in the NRM (here also called "reference attributes") are in this SS mapped to attributes. The names of the reference attributes in the NRM are mapped to the corresponding attribute names in the MOC. When the cardinality for an association is 0..1 or 1..1 the datatype for the reference attribute is defined as a MOReference. The value of an MO reference contains the distinguished name of the associated MO. When the cardinality for an association allows more than one referred MO, the reference attribute will be of type MOReferenceSet, which contains a sequence of MO references.

If a reference attribute is changed, an AttributeValueChange notification (see 3GPP TS 32.667 [9]) is emitted.

### 6.2 Operation mapping

The Basic CM IRP: IS (see 3GPP TS 32.602 [4]) defines semantics of operation visible across the Basic Configuration Management IRP. Table 6.2 indicates mapping of these operations to their equivalents defined in this SS.

#### **Table 6.2: Mapping from IS Operation to SS equivalents**

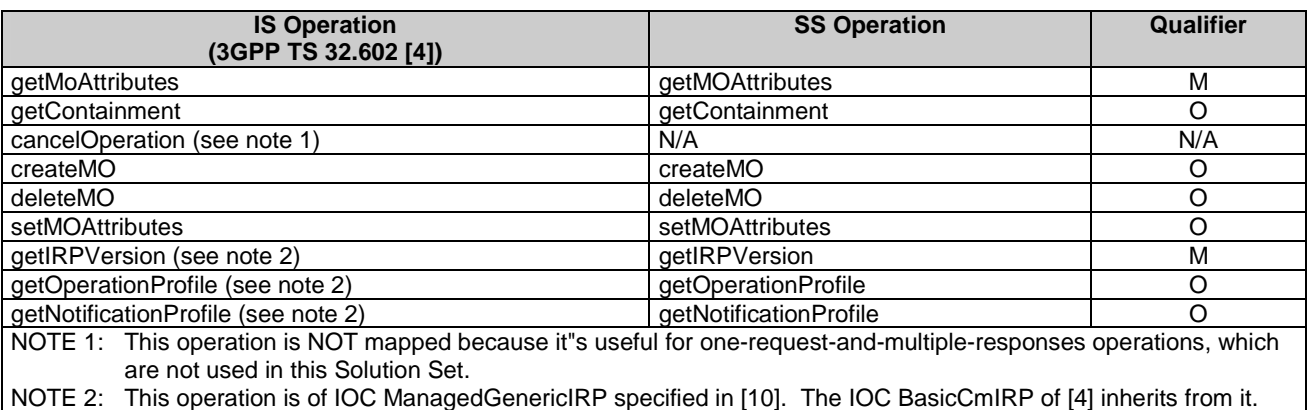

### 6.3 Operation parameter mapping

The Basic CM IRP: IS (see 3GPP TS 32.602 [4]) defines semantics of parameters carried in operations across the Basic Configuration Management IRP. The following tables show the mapping of these parameters, as per operation, to their equivalents defined in the present document.

#### 6.3.1 Operation getMoAttributes

#### 6.3.1.1 Input parameters

#### **Mapping from IS getMoAttributes input parameters to SS equivalents**

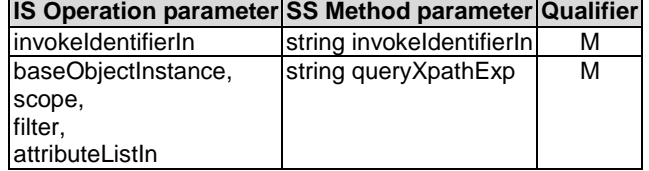

Here is the XML schema fragment of the getMOAttributes request:

```
<!-- getMOAttributes Request --> 
   <element name="getMOAttributes"> 
       <complexType> 
            <sequence> 
            <element name="invokeIdentifierIn" type="string"/> 
            <element name="queryXpathExp" type="string"/> 
            </sequence> 
       </complexType> 
   </element>
```
#### 6.3.1.2 Output parameters

#### **Mapping from IS getMoAttributes output parameters to SS equivalents**

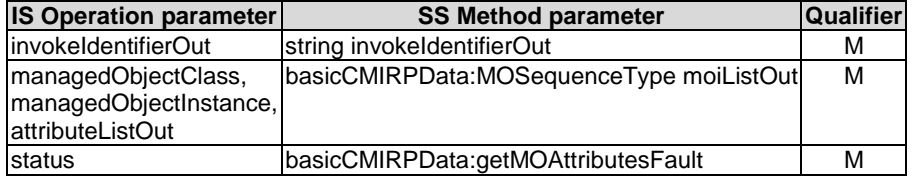

The specific 'attributeListOut' definition depends on the corresponding NRM XML definition.

Here is the XML schema fragment of the getMOAttributes response:

```
<!-- getMoAttributes Response --> 
   <element name="getMoAttributesResponse"> 
       <complexType> 
           <sequence> 
               .<br><element name="moiListOut" type="basicCMIRPData:MOSequenceType"/>
                <element name="invokeIdentifierOut" type="string"/> 
           </sequence> 
       </complexType> 
   </element>
```
#### 6.3.1.3 Fault definition

```
<!-- getMoAttributes Fault --> 
   <element name="getMOAttributesFault"> 
      <complexType> 
           <choice> 
               <element name="getMOAttributesFault" type="string"/> 
 <element name="resourceLimitationFault" type="string"/> 
              <element name="operationCancelledFault" type="string"/> 
              <element name="complexityLimitationFault" type="string"/> 
               <element ref="basicCMIRPData:InvalidParameterFault"/> 
           </choice> 
      </complexType> 
  </element>
```
#### 6.3.2 Operation getContainment

#### 6.3.2.1 Input parameters

#### **Mapping from IS getContainment input parameters to SS equivalents**

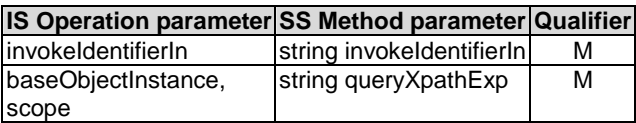

Here is the XML schema fragment of the getContainment request:

```
<!-- getContainment Request --> 
   <element name="getContainment"> 
       <complexType> 
            <sequence> 
               -<br><element name="invokeIdentifierIn" type="string"/>
                <element name="queryXpathExp" type="string"/> 
            </sequence> 
       </complexType> 
   </element>
```
#### 6.3.2.2 Output parameters

#### **Mapping from IS getContainment output parameters to SS equivalents**

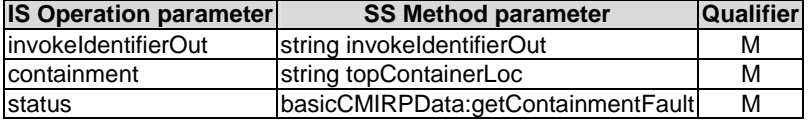

Here is the XML schema fragment of the getContainment response:

```
<!-- getContainment Response --> 
   <element name="getContainmentResponse"> 
       <complexType> 
           <sequence> 
                <element name="invokeIdentifierOut" type="string"/> 
                <element name="topContainerLoc" type="string"/> 
                <!--each element contains only id attribute and other MO it contains --> 
                <any minOccurs="0" maxOccurs="unbounded"/> 
           </sequence> 
       </complexType> 
   </element>
```
#### 6.3.2.3 Fault definition

```
<!-- getContainment Fault --> 
     <element name="getContainmentFault"> 
         <complexType> 
             <choice> 
                 <element name="getContainmentFault" type="string"/> 
                 <element name="resourceLimitationFault" type="string"/> 
                 <element name="operationCancelledFault" type="string"/> 
                 <element name="complexityLimitationFault" type="string"/> 
                 <element ref="basicCMIRPData:OperationNotSupportedFault"/> 
                 <element ref="basicCMIRPData:InvalidParameterFault"/> 
             </choice> 
         </complexType> 
     </element>
```
#### 6.3.3 Operation createMO

#### 6.3.3.1 Input parameters

#### **Mapping from IS createMO input parameters to SS equivalents**

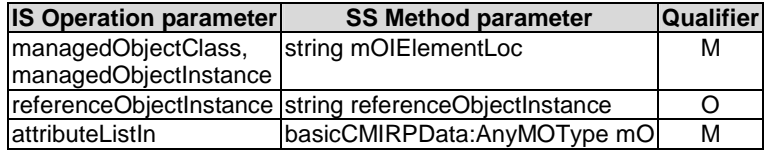

The specific 'attributeListIn' definition depends on the corresponding NRM XML definition. Here is the XML schema fragment of the createMO request:

```
<!-- createMO Request --> 
   <element name="createMO"> 
       <complexType> 
           <sequence> 
               <element name="mOIElementLoc" type="string"/> 
               <element name="referenceObjectInstance" type="string"/> 
                <element name="mO" type="basicCMIRPData:AnyMOType"/> 
           </sequence> 
       </complexType> 
   </element>
```
#### 6.3.3.2 Output parameters

#### **Mapping from IS createMO output parameters to SS equivalents**

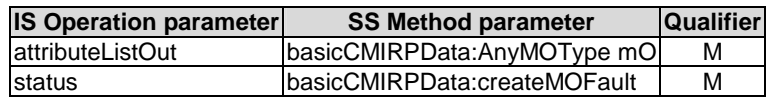

The specific 'attributeListOut' definition depends on the corresponding NRM XML definition. Here is the XML schema fragment of the createMO response:

```
<!-- createMO Response --> 
   <element name="createMOResponse"> 
       <complexType> 
           <sequence> 
                <element name="mO" type="basicCMIRPData:AnyMOType"/> 
            </sequence> 
       </complexType> 
   </element>
```
#### 6.3.3.3 Fault definition

```
<!-- createMO Fault --> 
   <element name="createMOFault"> 
       <complexType> 
           <choice> 
               <element name="createMOFault" type="string"/> 
              <element name="objectClassSpecificationMissmatchedFault" type="string"/> 
              <element name="InvalidObjectInstanceFault" type="string"/> 
              <element name="createNotAllowedFault" type="string"/> 
              <element name="noSuchObjectClassFault" type="string"/> 
              <element name="classInstanceConflictFault" type="string"/> 
              <element name="noSuchAttributeFault" type="string"/> 
              <element name="invalidAttributeValueFault" type="string"/> 
              <element name="missingAttributeValueFault" type="string"/> 
              <element name="parentObjectDoesNotExistFault" type="string"/> 
              <element ref="basicCMIRPData:OperationNotSupportedFault"/> 
               <element ref="basicCMIRPData:InvalidParameterFault"/> 
           </choice> 
       </complexType> 
   </element>
```
#### 6.3.4 Operation deleteMO

#### 6.3.4.1 Input parameters

#### **Mapping from IS deleteMO input parameters to SS equivalents**

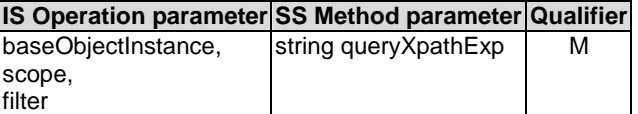

Here is the XML schema fragment of the deleteMO request:

```
<!-- deleteMO Request --> 
   <element name="deleteMO"> 
       <complexType> 
            <sequence> 
                <element name="queryXpathExp" type="string"/> 
            </sequence> 
       </complexType> 
   </element>
```
#### 6.3.4.2 Output parameters

#### **Mapping from IS deleteMO output parameters to SS equivalents**

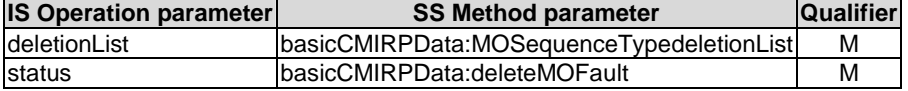

Here is the XML schema fragment of the deleteMO response:

```
<!-- deleteMO Response --> 
       <element name="deleteMOResponse"> 
            <complexType> 
                <sequence> 
                     <element name="deletionList" type="basicCMIRPData:MOSequenceType"> 
                    \epsilon/element>
                </sequence> 
            </complexType> 
       </element>
```
#### 6.3.4.3 Fault definition

```
<!-- deleteMO Fault --> 
  <element name="deleteMOFault"> 
       <complexType> 
           <choice> 
               <element name="deleteMOFault" type="string"/> 
              <element name="invalidObjectInstanceFault" type="string"/> 
              <element name="deleteNotAllowedFault" type="string"/> 
              <element name="resourceLimitationFault" type="string"/> 
               <element name="complexityLimitationFault" type="string"/> 
              <element ref="basicCMIRPData:OperationNotSupportedFault"/> 
               <element ref="basicCMIRPData:InvalidParameterFault"/> 
           </choice> 
       </complexType> 
   </element>
```
#### 6.3.5 Operation setMOAttributes

#### 6.3.5.1 Input parameters

#### **Mapping from IS setMOAttributes input parameters to SS equivalents**

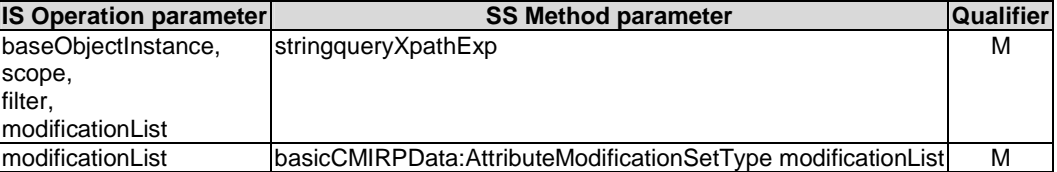

Here is the XML schema fragment of the setMOAttributes request:

```
<!-- setMOAttributes Request --> 
   <element name="setMOAttributes"> 
       <complexType> 
           <sequence> 
                <element name="queryXpathExp" type="string"/> 
               <element name="modificationList" 
              type="basicCMIRPData:AttributeModificationSetType"/> 
           </sequence> 
       </complexType> 
   </element> 
<complexType name='AttributeModificationSetType'> 
           <sequence> 
            <element name="AttributeModification" maxOccurs="unbounded"> 
                <complexType> 
                    <sequence> 
                       \langleany/<element name="operator" type='basicCMIRPData:ModifyOperatorType'/> 
                    </sequence> 
                </complexType> 
            </element> 
           </sequence> 
       </complexType> 
<simpleType name="ModifyOperatorType"> 
       <restriction base="string"> 
           <enumeration value="REPLACE"/> 
           <enumeration value="ADDValues"/> 
           <enumeration value="REMOVEValues"/> 
           <enumeration value="SETToDefault"/> 
       </restriction> 
   </simpleType>
```
#### 6.3.5.2 Output parameters

#### **Mapping from IS setMOAttributes output parameters to SS equivalents**

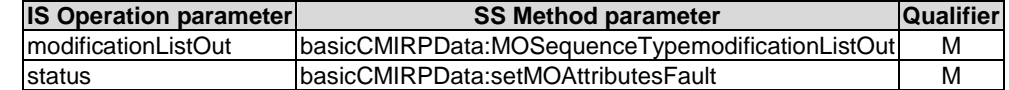

Here is the XML schema fragment of the setMOAttributes response:

```
<!-- setMOAttributes Response --> 
   <element name="setMOAttributesResponse"> 
       <complexType> 
           <sequence> 
               -<br>-<element name="modificationListOut" type="basicCMIRPData:MOSequenceType"/>
           </sequence> 
       </complexType> 
   </element>
```
#### 6.3.5.3 Fault definition

```
<!-- setMOAttributes Fault --> 
        <element name="setMOAttributesFault"> 
            <complexType> 
                <choice> 
                    <element name="setMOAttributesFault" type="string"/> 
                   <element name="modifyNotAllowedFault" type="string"/> 
                   <element name="noSuchAttributeFault" type="string"/> 
                    <element name="invalidAttributeValueFault" type="string"/> 
                    <element name="missingAttributeValueFault" type="string"/> 
                    <element name="resourceLimitationFault" type="string"/> 
 <element name="complexityLimitationFault" type="string"/> 
                   <element ref="basicCMIRPData:OperationNotSupportedFault"/> 
                    <element ref="basicCMIRPData:InvalidParameterFault"/> 
                </choice> 
            </complexType> 
        </element>
```
# Annex A (normative): WSDL specification

<?xml version="1.0" encoding="UTF-8"?> <definitions xmlns="http://schemas.xmlsoap.org/wsdl/" xmlns:soap="http://schemas.xmlsoap.org/wsdl/soap/" xmlns:http="http://schemas.xmlsoap.org/wsdl/http/" xmlns:xs="http://www.w3.org/2001/XMLSchema" xmlns:soapenc="http://schemas.xmlsoap.org/soap/encoding/" xmlns:basicCMIRPSystem="http://www.3gpp.org/ftp/Specs/archive/32\_series/32607/schema/32607- 700/BasicCMIRPSystem" xmlns:basicCMIRPData="http://www.3gpp.org/ftp/Specs/archive/32\_series/32607/schema/32607- 700/BasicCMIRPData" xmlns:genericIRPSystem="http://www.3gpp.org/ftp/Specs/archive/32\_series/32317/schema/32317- 700/GenericIRPSystem" targetNamespace="http://www.3gpp.org/ftp/Specs/archive/32\_series/32607/schema/32607- 700/BasicCMIRPSystem"> <import namespace="http://www.3gpp.org/ftp/Specs/archive/32\_series/32317/schema/32317- 700/GenericIRPSystem" location="http://www.3gpp.org/ftp/Specs/archive/32\_series/32317/schema/32317- 700.zip"/> <types> <schema targetNamespace="http://www.3gpp.org/ftp/Specs/archive/32\_series/32607/schema/32607- 700/BasicCMIRPData" xmlns="http://www.w3.org/2001/XMLSchema"> <!-- getMOAttributes Request --> <element name="getMOAttributes"> <complexType> <sequence> <element name="invokeIdentifierIn" type="string"/> <element name="queryXpathExp" type="string"/> </sequence> </complexType> </element> <!-- getMoAttributes Response --> <element name="getMoAttributesResponse"> <complexType> <sequence> <element name="invokeIdentifierOut" type="string"/> <element name="moiListOut" type="basicCMIRPData:MOSequenceType"/> </sequence> </complexType> </element> <complexType name="AnyMOType"> <sequence> <!--MO instance location in XPath expression--> <element name="moiLocation" type="string"/>  $\leq$   $1$  --each  $MO$ --> <any/> </sequence> </complexType> <complexType name="MOSequenceType"> <sequence> <element name="mo" type="basicCMIRPData:AnyMOType" minOccurs="0" maxOccurs="unbounded"/> </sequence> </complexType> <!-- getMoAttributes Fault --> <element name="getMOAttributesFault"> <complexType> <choice> <element name="getMOAttributesFault" type="string"/> <element name="resourceLimitationFault" type="string"/> <element name="operationCancelledFault" type="string"/> <element name="complexityLimitationFault" type="string"/> <element ref="basicCMIRPData:InvalidParameterFault"/> </choice> </complexType> </element> <!-- getContainment Request --> <element name="getContainment"> <complexType> <sequence> <element name="invokeIdentifierIn" type="string"/>

```
 <element name="queryXpathExp" type="string"/> 
                                            </sequence> 
                </complexType> 
            </element> 
            <!-- getContainment Response --> 
            <element name="getContainmentResponse"> 
                <complexType> 
                    <sequence> 
                        <!--top container element xpath location --> 
                        <element name="invokeIdentifierOut" type="string"/> 
 <element name="topContainerLoc" type="string"/> 
 <!--each element contains only id attribute and other MO it contains --> 
                        <any minOccurs="0" maxOccurs="unbounded"/> 
                    </sequence> 
                </complexType> 
            </element> 
            <!-- getContainment Fault --> 
            <element name="getContainmentFault"> 
                <complexType> 
                    <choice> 
                        <element name="getContainmentFault" type="string"/> 
                        <element name="resourceLimitationFault" type="string"/> 
 <element name="operationCancelledFault" type="string"/> 
 <element name="complexityLimitationFault" type="string"/> 
                        <element ref="basicCMIRPData:OperationNotSupportedFault"/> 
                        <element ref="basicCMIRPData:InvalidParameterFault"/> 
                    </choice> 
                </complexType> 
            </element> 
            <!-- createMO Request --> 
            <element name="createMO"> 
                <complexType> 
                    <sequence> 
                        <element name="mOIElementLoc" type="string"/> 
                        <element name="referenceObjectInstance" type="string"/> 
                        <element name="mO" type="basicCMIRPData:AnyMOType"/> 
                    </sequence> 
                </complexType> 
            </element> 
            <!-- createMO Response --> 
            <element name="createMOResponse"> 
                <complexType> 
                    <sequence> 
                        <element name="mO" type="basicCMIRPData:AnyMOType"/> 
                    </sequence> 
                </complexType> 
            </element> 
            <!-- createMO Fault --> 
            <element name="createMOFault"> 
                <complexType> 
                    <choice> 
                        <element name="createMOFault" type="string"/> 
                        <element name="objectClassSpecificationMissmatchedFault" type="string"/> 
                        <element name="InvalidObjectInstanceFault" type="string"/> 
                        <element name="createNotAllowedFault" type="string"/> 
                        <element name="noSuchObjectClassFault" type="string"/> 
 <element name="classInstanceConflictFault" type="string"/> 
 <element name="noSuchAttributeFault" type="string"/> 
 <element name="invalidAttributeValueFault" type="string"/> 
 <element name="missingAttributeValueFault" type="string"/> 
                        <element name="parentObjectDoesNotExistFault" type="string"/> 
                        <element ref="basicCMIRPData:OperationNotSupportedFault"/> 
                        <element ref="basicCMIRPData:InvalidParameterFault"/> 
                    </choice> 
                </complexType> 
            </element> 
            <!-- deleteMO Request --> 
            <element name="deleteMO"> 
                <complexType> 
                    <sequence> 
                        <element name="queryXpathExp" type="string"/> 
                    </sequence> 
                </complexType> 
            </element> 
            <!-- deleteMO Response --> 
            <element name="deleteMOResponse">
```

```
 <complexType> 
                      <sequence> 
                           <element name="deletionList" type="basicCMIRPData:MOSequenceType"> 
                           </element> 
                      </sequence> 
                  </complexType> 
              </element> 
              <!-- deleteMO Fault --> 
              <element name="deleteMOFault"> 
                  <complexType> 
                      <choice> 
                           <element name="deleteMOFault" type="string"/> 
                           <element name="invalidObjectInstanceFault" type="string"/> 
                           <element name="deleteNotAllowedFault" type="string"/> 
                           <element name="resourceLimitationFault" type="string"/> 
                           <element name="complexityLimitationFault" type="string"/> 
                           <element ref="basicCMIRPData:OperationNotSupportedFault"/> 
                           <element ref="basicCMIRPData:InvalidParameterFault"/> 
                      </choice> 
                  </complexType> 
              </element> 
              <!-- setMOAttributes Request --> 
              <element name="setMOAttributes"> 
                  <complexType> 
                      <sequence> 
                           <element name="queryXpathExp" type="string"/><element 
name="modificationList" type="basicCMIRP:AttributeModificationSetType"/> 
                      </sequence> 
                  </complexType> 
              </element> 
              <simpleType name="ModifyOperatorType"> 
                  <restriction base="string"> 
                      <enumeration value="REPLACE"/> 
                      <enumeration value="ADDValues"/> 
                      <enumeration value="REMOVEValues"/> 
                      <enumeration value="SETToDefault"/> 
                  </restriction> 
              </simpleType> 
              <complexType name="AttributeModificationSetType"> 
                  <sequence> 
                     -<br><element name="AttributeModification" maxOccurs="unbounded">
                           <complexType> 
                               <sequence> 
                                  \langleany/ <element name="operator" type="basicCMIRPData:ModifyOperatorType"/> 
                               </sequence> 
                           </complexType> 
                      </element> 
                  </sequence> 
              </complexType> 
              <!-- setMOAttributes Response --> 
              <element name="setMOAttributesResponse"> 
                  <complexType> 
                      <sequence> 
                           <element name="modificationListOut" type="basicCMIRPData:MOSequenceType"/> 
                      </sequence> 
                  </complexType> 
              </element> 
              <!-- setMOAttributes Fault --> 
              <element name="setMOAttributesFault"> 
                  <complexType> 
                      <choice> 
                           <element name="setMOAttributesFault" type="string"/> 
                           <element name="modifyNotAllowedFault" type="string"/> 
                           <element name="noSuchAttributeFault" type="string"/> 
                           <element name="invalidAttributeValueFault" type="string"/> 
                           <element name="missingAttributeValueFault" type="string"/> 
                           <element name="resourceLimitationFault" type="string"/> 
                           <element name="complexityLimitationFault" type="string"/> 
                           <element ref="basicCMIRPData:OperationNotSupportedFault"/> 
                           <element ref="basicCMIRPData:InvalidParameterFault"/> 
                      </choice> 
                  </complexType> 
              </element> 
              <element name="OperationNotSupportedFault" type="string"/> 
              <element name="InvalidParameterFault" type="string"/>
```
 <simpleType name="VersionNumberType"> <restriction base="string"/> </simpleType> <complexType name="VersionNumberSetType"> <sequence> <element name="versionNumber" type="basicCMIRPData:VersionNumberType" maxOccurs="unbounded"/> </sequence> </complexType> <complexType name="ParameterSetType"> <sequence> <element name="parameterName" type="string" maxOccurs="unbounded"/> </sequence> </complexType> <complexType name="OperationType"> <sequence> <element name="operationName" type="string"/> <element name="parameterSet" type="basicCMIRPData:ParameterSetType"/> </sequence> </complexType> <complexType name="OperationSetType"> <sequence> <element name="operation" type="basicCMIRPData:OperationType" maxOccurs="unbounded"/> </sequence> </complexType> <complexType name="NotificationType"> <sequence> <element name="notificationName" type="string"/> <element name="parameterSet" type="basicCMIRPData:ParameterSetType"/> </sequence> </complexType> <complexType name="NotificationSetType"> <sequence> <element name="notification" type="basicCMIRPData:NotificationType" maxOccurs="unbounded"/> </sequence> </complexType> </schema> </types> <message name="getMOAttributesRequest"> <part name="parameter" element="basicCMIRPData:getMOAttributes"/> </message> <message name="getMOAttributesResponse"> <part name="parameter" element="basicCMIRPData:getMoAttributesResponse"/> </message> <message name="getMOAttributesFault"> <part name="parameter" element="basicCMIRPData:getMOAttributesFault"/> </message> <message name="getContainmentRequest"> <part name="parameter" element="basicCMIRPData:getContainment"/> </message> <message name="getContainmentResponse"> <part name="parameter" element="basicCMIRPData:getContainmentResponse"/> </message> <message name="getContainmentFault"> <part name="parameter" element="basicCMIRPData:getContainmentFault"/> </message> <message name="createMORequest"> <part name="parameter" element="basicCMIRPData:createMO"/> </message> <message name="createMOResponse"> <part name="parameter" element="basicCMIRPData:createMOResponse"/> </message> <message name="createMOFault"> <part name="parameter" element="basicCMIRPData:createMOFault"/> </message> <message name="deleteMORequest"> <part name="parameter" element="basicCMIRPData:deleteMO"/> </message> <message name="deleteMOResponse"> <part name="parameter" element="basicCMIRPData:deleteMOResponse"/> </message> <message name="deleteMOFault"> <part name="parameter" element="basicCMIRPData:deleteMOFault"/> </message> <message name="setMOAttributesRequest">

#### **3GPP TS 32.607 version 7.0.2 Release 7 20 ETSI TS 132 607 V7.0.2 (2007-06)**

```
 <part name="parameter" element="basicCMIRPData:setMOAttributes"/> 
     </message> 
     <message name="setMOAttributesResponse"> 
         <part name="parameter" element="basicCMIRPData:setMOAttributesResponse"/> 
     </message> 
     <message name="setMOAttributesFault"> 
         <part name="parameter" element="basicCMIRPData:setMOAttributesFault"/> 
     </message> 
     <portType name="BasicCMIRP"> 
        <operation name="getIRPVersion"> 
             <input message="genericIRPSystem:getIRPVersionRequest"/> 
             <output message="genericIRPSystem:getIRPVersionResponse"/> 
             <fault name="getIRPVersionFault" message="genericIRPSystem:getIRPVersionFault"/> 
         </operation> 
         <operation name="getOperationProfile"> 
             <input message="genericIRPSystem:getOperationProfileRequest"/> 
             <output message="genericIRPSystem:getOperationProfileResponse"/> 
             <fault name="getOperationProfileFault" 
message="genericIRPSystem:getOperationProfileFault"/> 
         </operation> 
         <operation name="getNotificationProfile"> 
             <input message="genericIRPSystem:getNotificationProfileRequest"/> 
             <output message="genericIRPSystem:getNotificationProfileResponse"/> 
             <fault name="getNotificationProfileFault" 
message="genericIRPSystem:getNotificationProfileFault"/> 
         </operation> 
        <operation name="getMOAttributes"> 
             <input message="basicCMIRPSystem:getMOAttributesRequest"/> 
             <output message="basicCMIRPSystem:getMOAttributesResponse"/> 
             <fault name="getMOAttributesFault" message="basicCMIRPSystem:getMOAttributesFault"/> 
         </operation> 
         <operation name="getContainment"> 
             <input message="basicCMIRPSystem:getContainmentRequest"/> 
              <output message="basicCMIRPSystem:getContainmentResponse"/> 
             <fault name="getContainmentFault" message="basicCMIRPSystem:getContainmentFault"/> 
         </operation> 
         <operation name="createMO"> 
             <input message="basicCMIRPSystem:createMORequest"/> 
              <output message="basicCMIRPSystem:createMOResponse"/> 
             <fault name="createMOFault" message="basicCMIRPSystem:createMOFault"/> 
         </operation> 
         <operation name="deleteMO"> 
              <input message="basicCMIRPSystem:deleteMORequest"/> 
             <output message="basicCMIRPSystem:deleteMOResponse"/> 
             <fault name="deleteMOFault" message="basicCMIRPSystem:deleteMOFault"/> 
         </operation> 
         <operation name="setMOAttributes"> 
             <input message="basicCMIRPSystem:setMOAttributesRequest"/> 
             <output message="basicCMIRPSystem:setMOAttributesResponse"/> 
             <fault name="setMOAttributesFault" message="basicCMIRPSystem:setMOAttributesFault"/> 
         </operation> 
     </portType> 
     <binding name="BasicCMIRP" type="basicCMIRPSystem:BasicCMIRP"> 
         <soap:binding style="document" transport="http://schemas.xmlsoap.org/soap/http"/> 
        <operation name="getIRPVersion"> 
              <soap:operation 
soapAction="http://www.3gpp.org/ftp/Specs/archive/32_series/32607/schema/32607-120/getIRPVersion"/> 
             <input> 
                  <soap:body use="literal"/> 
             </input> 
             <output> 
                  <soap:body use="literal"/> 
             </output> 
             <fault name="getIRPVersionFault"> 
                 <soap:fault name="getIRPVersionFault" use="literal"/> 
             </fault> 
         </operation> 
         <operation name="getOperationProfile"> 
             <soap:operation 
soapAction="http://www.3gpp.org/ftp/Specs/archive/32_series/32607/schema/32607-
120/getOperationProfile"/> 
             <input> 
                  <soap:body use="literal"/> 
              </input> 
            \frac{1}{2}
```

```
 <soap:body use="literal"/> 
              </output> 
              <fault name="getOperationProfileFault"> 
                  <soap:fault name="getOperationProfileFault" use="literal"/> 
              </fault> 
          </operation> 
          <operation name="getNotificationProfile"> 
              <soap:operation 
soapAction="http://www.3gpp.org/ftp/Specs/archive/32_series/32607/schema/32607-
120/getNotificationProfile"/> 
              <input> 
                  <soap:body use="literal"/> 
              </input> 
              <output> 
                  <soap:body use="literal"/> 
              </output> 
              <fault name="getNotificationProfileFault"> 
                  <soap:fault name="getNotificationProfileFault" use="literal"/> 
              </fault> 
          </operation> 
         <operation name="getMOAttributes"> 
              <soap:operation 
soapAction="http://www.3gpp.org/ftp/Specs/archive/32_series/32607/schema/32607-
120/getMOAttributes"/> 
              <input> 
                  <soap:body use="literal"/> 
              </input> 
              <output> 
                  <soap:body use="literal"/> 
              </output> 
              <fault name="getMOAttributesFault"> 
                  <soap:fault name="getMOAttributesFault" use="literal"/> 
              </fault> 
          </operation> 
          <operation name="getContainment"> 
              <soap:operation 
soapAction="http://www.3gpp.org/ftp/Specs/archive/32_series/32607/schema/32607-120/getContainment"/> 
             <input> 
                  <soap:body use="literal"/> 
              </input> 
              <output> 
                  <soap:body use="literal"/> 
              </output> 
              <fault name="getContainmentFault"> 
                  <soap:fault name="getContainmentFault" use="literal"/> 
              </fault> 
         </operation> 
         <operation name="createMO"> 
              <soap:operation 
soapAction="http://www.3gpp.org/ftp/Specs/archive/32_series/32607/schema/32607-120/createMO"/> 
              <input> 
                  <soap:body use="literal"/> 
              </input> 
              <output> 
                 -<br><soap:body use="literal"/>
              </output> 
              <fault name="createMOFault"> 
                  <soap:fault name="createMOFault" use="literal"/> 
             \epsilon/fault>
         </operation> 
          <operation name="deleteMO"> 
              <soap:operation 
soapAction="http://www.3gpp.org/ftp/Specs/archive/32_series/32607/schema/32607-120/deleteMO"/> 
              <input> 
                  <soap:body use="literal"/> 
              </input> 
              <output> 
                  <soap:body use="literal"/> 
              </output> 
              <fault name="deleteMOFault"> 
                  <soap:fault name="deleteMOFault" use="literal"/> 
              </fault> 
          </operation> 
          <operation name="setMOAttributes"> 
              <soap:operation 
soapAction="http://www.3gpp.org/ftp/Specs/archive/32_series/32607/schema/32607-
120/setMOAttributes"/>
```

```
 <input> 
                 <soap:body use="literal"/> 
             </input> 
             <output> 
                 <soap:body use="literal"/> 
             </output> 
             <fault name="setMOAttributesFault"> 
                <soap:fault name="setMOAttributesFault" use="literal"/> 
             </fault> 
         </operation> 
     </binding> 
 <service name="BasicCMIRP"> 
 <port name="BasicCMIRP" binding="basicCMIRPSystem:BasicCMIRP"> 
            <soap:address location="To be defined."/> 
        </port> 
     </service> 
</definitions>
```
# Annex B (informative): Basic CM IRP WSDL/XML schema electronic files

The electronic files corresponding to the normative WSDL/XML schema defined in the present document are available in native form in the following archive:

http://www.3gpp.org/ftp/Specs/archive/32\_series/32607/schema/32607-700-wsdl.zip

# Annex C (informative): Change history

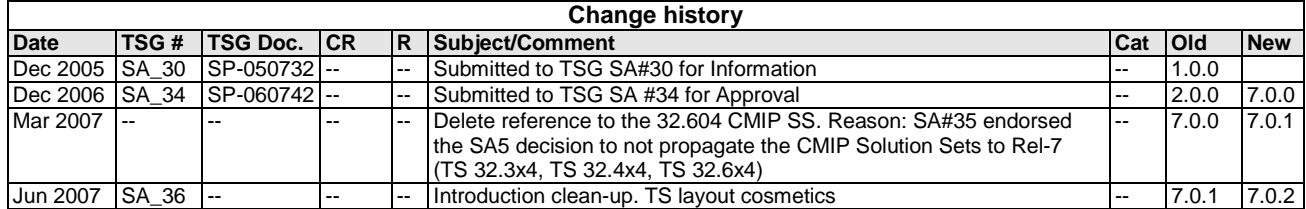

# **History**

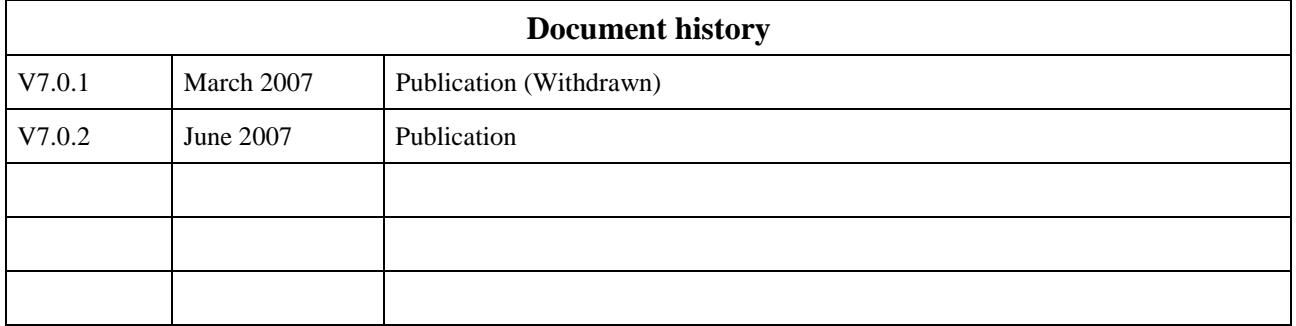